# PHOTOSONIX

Tous les produits PHOTOSONIX sont conçus et fabriqués par microfirm inc., 2420 Gundry Avenue Signal Hill, California, USA

Les livrets d'informations et les logiciels sont protégés par les droits d'auteurs de Microfilm inc. 2006

**Les lunettes** ColorTrack™

La couleur au bout des doigts !

PHOTOSONIX est une marque déposée de Microfirm inc.

**Manuel de l'utilisateur** 

www.photosonix.com

www.photosonix.com

Pistage des fréquences avec le ColorTrack

**Quand vous installez le système ColorTrack, la couleur "Pistera" (Cherchera et changera) la fréquence des cessions jouées.** 

**Les couleurs correspondantes aux fréquences sur le mode tracking sont :** 

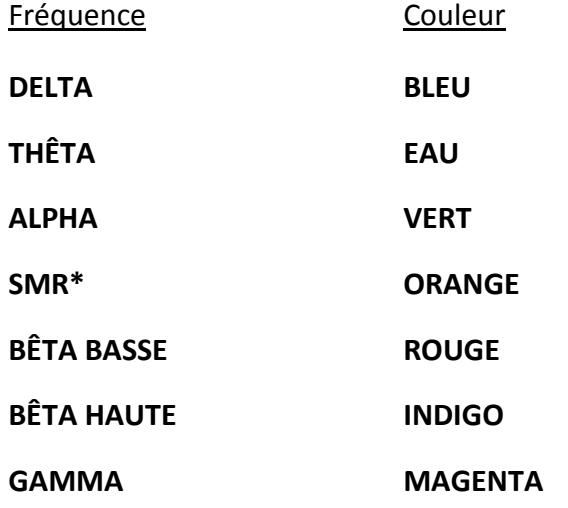

\* S.M.R. : Sensory-motor-rhythm Rythme moteur sensoriel

# PHOTOSONIX

Table des matières

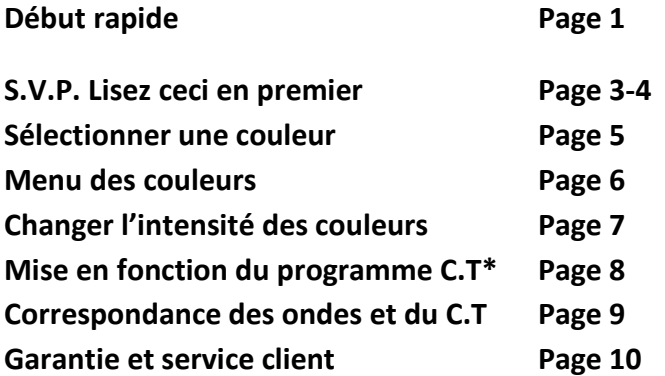

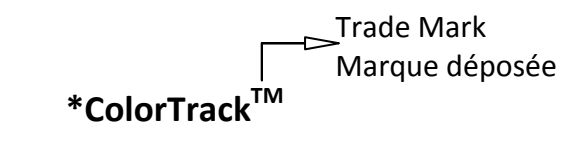

**\*ColorTrack (C.T.) : Peut être traduit par « piste de Couleur », tout comme certains magnétophones possèdent différentes pistes de lecture sur une même bande, les lunettes C.T. offrent plusieurs modes de visualisations colorées, jusqu'au fameux Color Trackings où les couleurs suivent les fréquences sonores en une palette de 15625000 variations chromatiques.** 

www.photosonix.com

**9** 

### A propos des lunettes ColorTrack TM

**L'équipe de PHOTOSONIX, dans sa quête d'excellence en matière de son et de lumière, est heureuse de vous faire découvrir sa dernière création de lunettes. Elles sont un des aspects de ce que le savoir faire PHOTOSONIX peut offrir.** 

**L'interface intégralement nouvelle des lunettes ColorTrack propose, non seulement des choix de couleurs, des duos de couleurs, mais aussi une palette particulière : Le pistage des couleurs, et surtout une utilisation aisée de ces différentes fonctions. D'un simple clic sur un bouton, les lunettes ColorTrack permettent un usage supérieur de la stimulation lumineuse visant à améliorer votre plaisir. Essayez ! Vous ne serez pas déçu !** 

#### **Début rapide**

- **1 Allumez votre système S/L, mettez l'intensité lumineuse au maximum.**
- **2 Branchez les lunettes au système S/L.**
- **3 Assurez-vous que le commutateur soit positionné sur le mode C.T. (v. page 8)**
- **4 Choisissez une cession.**
- **5 Appuyez sur PLAY et attendre le décompte (10, 9, 8…)**
- **6 Mettez vos lunettes et fermez les yeux.**
- **7 Asseyez-vous ou allongez-vous et soyez détendu.**

**Maintenant vous changez de couleur, d'intensité et accédez à la spécialité ColorTrack. Tout cela sur des lunettes, d'un simple clic sur un bouton.** 

# PHOTOSONIX

Garantie et service client

**Les lunettes ColorTrack sont fournies avec un an de garantie (pièces détachées et main d'œuvre) pour le propriétaire d'origine.** 

**Assurez-vous de bien remplir et d'expédier votre bon de garantie. Vous pouvez épargner un envoi postal en enregistrant votre garantie sur notre site web : www.photosonix.com** 

**Le manuel de l'utilisateur contient les détails complets sur le façon d'utiliser vos lunettes, si toutefois vous aviez besoin d'aide sur leur utilisation, prenez contact avec votre fournisseur ou avec notre service client.** 

**De plus, notre site web a été conçu pour être un service client complet, capable de vous aider 7 jours sur 7 et 24 h par jour. Un chapitre de son contenu (F.A.Q) répond par avance aux questions les plus fréquentes : comment obtenir un nouveau manuel d'utilisation (en cas de perte), des statistiques ( et un tableau comparatif) sur tous nos produits, des détails sur la façon de télécharger nos programmes additionnels, une liste des accessoires, nos prix, nos modes d'expéditions, et plus encore !**

**Pour tous renseignements et réparations, contacter : repairs@photosonix.com Tel : 1–800-258-2566 (U.S.A) 1-562-981-8800 (International)** 

### A propos des lunettes ColorTrack <sup>™</sup>

**Merci d'avoir choisi les lunettes ColorTrack. Vous venez d'acquérir les lunettes optimales pour votre appareil de relaxation son et lumière. Nous espérons que ce petit livret vous aidera à comprendre les caractéristiques des lunettes ColorTrack, ses possibilités et les profits que vous pourrez en tirer. Nous souhaitons que vous puissiez apprécier votre simulateur de relaxation pour les années à venir.** 

### **S.V.P. Lisez ceci en premier :**

**Les séances doivent être effectuées en position assise ou allongée. Assurez-vous que vous ou quiconque d'autre se servant des lunettes ne souffre d'épilepsie ou de fragilité oculaire (photosensibilité), ne porte de pacemaker, ne soit sujet à des troubles cardiaques, ne prenne de stimulants, de tranquillisants ou toutes autres prescriptions psychotropiques, cet avertissement inclus aussi alcools et drogues. Même si vous n'avez jamais eu de problème, il y a une possibilité infime que vous soyez photosensible…** 

**Pour saisir plus d'informations, voyez notre site web : www.photosonix.com et chercher le lien des contre indications médicales.** 

**Pendant l'usage des lunettes, si vous ne vous sentez pas à l'aise ou si vous vous sentez incommodé par les lumières flashantes, arrêter la séance.** 

**Les lunettes ColorTrack sont conçues pour les loisirs et le divertissement. Aucune réclamation médicale, exprimée ou implicite, ne sont faites pour les produits Photonix. Nos produits ne sont pas du matériel médical et ne devraient pas être utilisés pour le soulagement de n'importes quelles situations médicales.** 

# PHOTOSONIX

Mise en fonction des lunettes ColorTrack<sup>TM</sup>

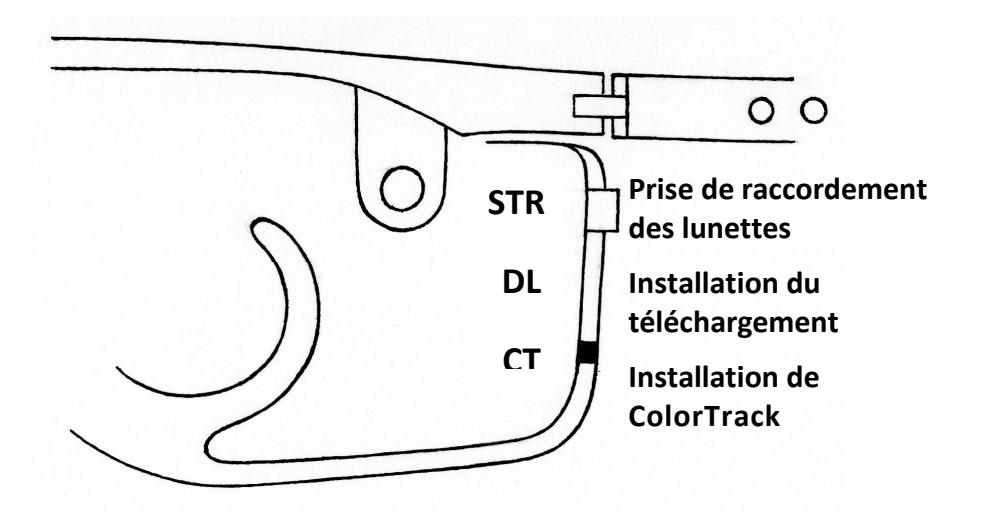

**Sous la prise de raccordement des lunettes se trouve un commutateur permettant d'accéder à deux programmes :** 

- **1 La position haute donne lieu au téléchargement.**
- **2 La position basse programme le ColorTrack.**

**Quand vous utilisez le système son et lumière conventionnel, laissez le commutateur positionné sur le programme ColorTrack.** 

**Une information concernant la position du téléchargement sera fournie sur notre site web dès que possible.** 

Réglage de l'intensité des couleurs :

**- L'intensité des couleurs est contrôlée par le bouton inférieur (INT.) situé sur le côté gauche des lunettes.** 

**- Pour accéder à la puissance adéquate des lunettes, le réglage de l'intensité situé sur le boîtier du système son et lumière doit être fixé à son maximum. Ensuite, le contrôle de l'intensité s'effectue grâce au bouton INT. Situé sur la gauche des lunettes.** 

**- En pressant et en relâchant le bouton INT. l'intensité évolue d'un échelon dans l'actuelle direction.** 

**- En tenant ce bouton enfoncé durant ½ seconde, commence alors un mode de répétition, avec un échelon chaque 1/16 de seconde, dans l'actuelle direction.** 

**- En relâchant le bouton durant 2 secondes, vous serez ramené à la précédente manipulation.** 

**- Pour évoluer dans l'intensité dans l'actuelle direction, appuyer sur le bouton chaque seconde ou plus rapidement encore.**

**- Note : Quand les lumières des lunettes sont éteintes (à gauche et à droite), l'ordinateur ne fonctionne plus et les différents commutateurs ne sont plus actifs.** 

**Partant à la fréquence basse "en phase" stimulation, la réponse du bouton et le changement d'intensité seront plus lentes.** 

# PHOTOSONIX

A propos des lunettes ColorTrack TM

### *S.V.P. Lisez ceci en premier :*

*Les lunettes ColorTrack TM sont une percée technologique majeure et offre une amélioration significative pour l'appréciation visuelle de votre son et lumière. Elles sont aussi plus brillantes que les lunettes standards que nous fabriquons… Pour de meilleurs résultats, vous devez traiter l'intensité lumineuse avec précaution et à votre niveau de confort personnel. Gardez vos yeux fermés et évitez de regarder directement les lumières de plus près.* 

*Si l'intensité lumineuse ne correspond pas à votre confort personnel, vous pouvez envisager de nous retourner les lunettes sous les 30 jours, nous vous garantissons leurs remboursements.* 

Sélectionner une couleur :

**- La sélection de couleurs s'effectue en appuyant sur le bouton supérieur situé sur le côté gauche des lunettes. Il est marqué CLRpour couleur.** 

**Ces lunettes possèdent un choix de 20 couleurs (voir page suivante le menu des couleurs). D'autres assortiments de couleurs seront disponibles en tant que mises à jour téléchargeables.** 

**Parmi les 20 couleurs de la sélection, 2 émettent une couleur différente dans chaque œil : rouge et bleu, bleu et vert.** 

**Plus l'option ColorTrack (C.T.) où la couleur piste (suit à la trace) la fréquence de la cession jouée.** 

**S.V.P. regardez page 9 pour les correspondances entre les fréquences sonores et les couleurs.** 

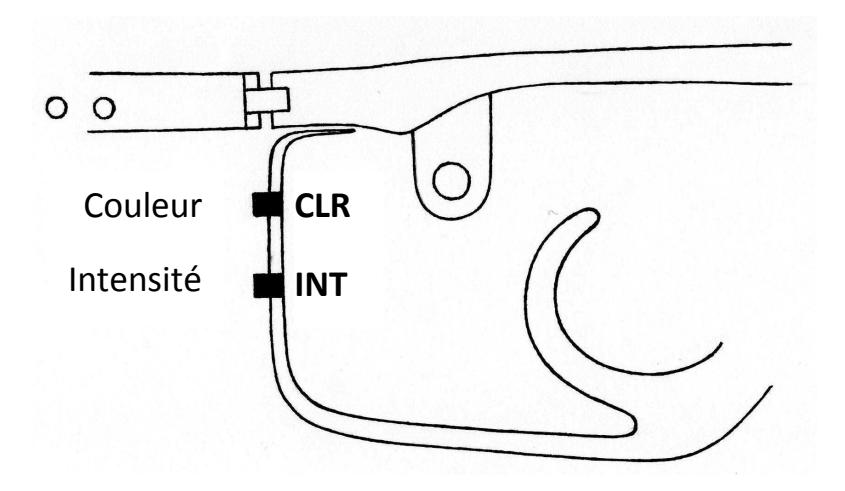

**Les lunettes gardent aussi en mémoire la dernière couleur et l'intensité que vous aviez choisis.** 

# PHOTOSONIX

Nos réglages actuels par défaut en usine … Gamme des couleurs

- **1 Fréquence de pistage (ColorTrack)**
- **2 ROUGE**
- **3 AMBRE**
- **4 ORANGE**
- **5 OR**
- **6 JAUNE**
- **7 VERT**
- **8 VERT PÂLE**
- **9 CHARTREUSE**
- **10 VERT D'EAU**
- **11 EAU**
- **12 BLEU D'EAU**
- **13 BLEU**
- **14 INDIGO**
- **15 MAGENTA**
- **16 POURPRE**
- **17 ROSE**
- **18 BLANC CASSÉ**
- **19 BLANC**
- **20 Rouge à droite, bleu à gauche**
- **21 Bleu à droite, vert à gauche**
- **… Fin de cycle, retour au ColorTrack…**